**During the project you will be introduced to new terminology you may not understand straight away.**

**The purpose of the Essential Knowledge Sheet is to allow you to clarify any terminology throughout the project.**

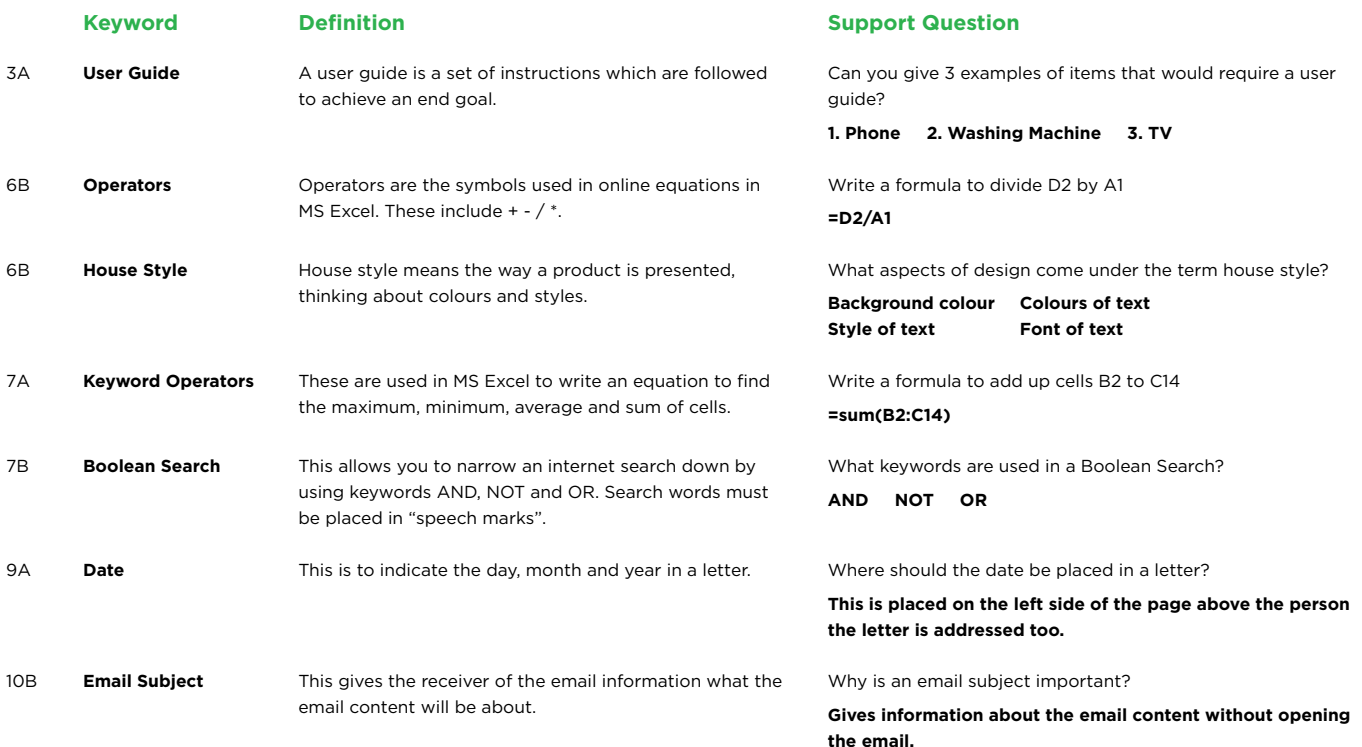

## **What do I do in Microsoft Excel? What do I do in Microsoft Word?**

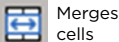

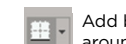

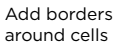

Changes the number in 网 the cell to a currency

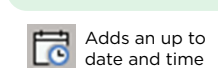

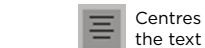

Aa

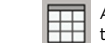

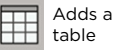

Changes the colour of the text Changes the case (upper and lower case)

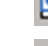

 $\overline{a}$ 

Creates a graph

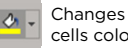

Changes the cells colour

## **12B - Research Activity**

Using your independent research skills, you are to complete the table below finding definitions for the types of cyberbullying. The first one has been done for you as an example.

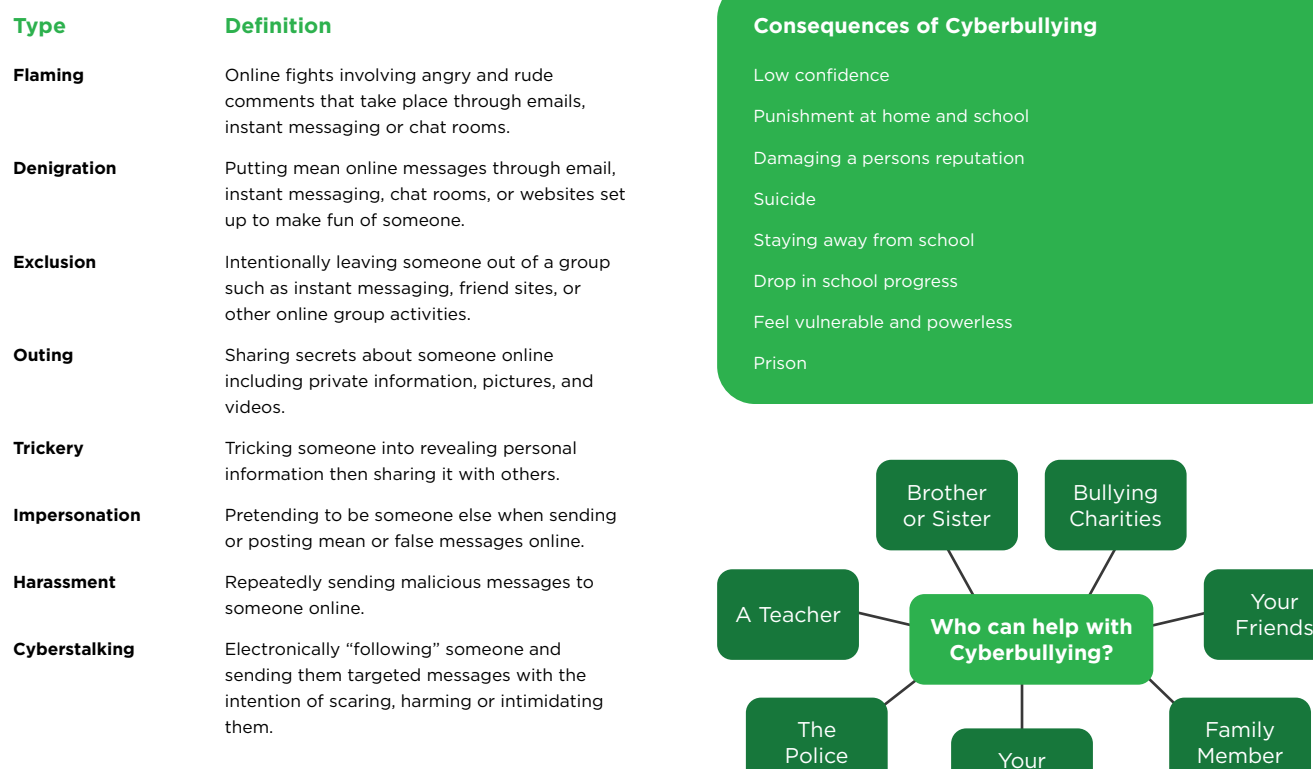

Parents

05

COMPUTING **COMPUTING**